• Log ind i e-boks og stå i indbakken.

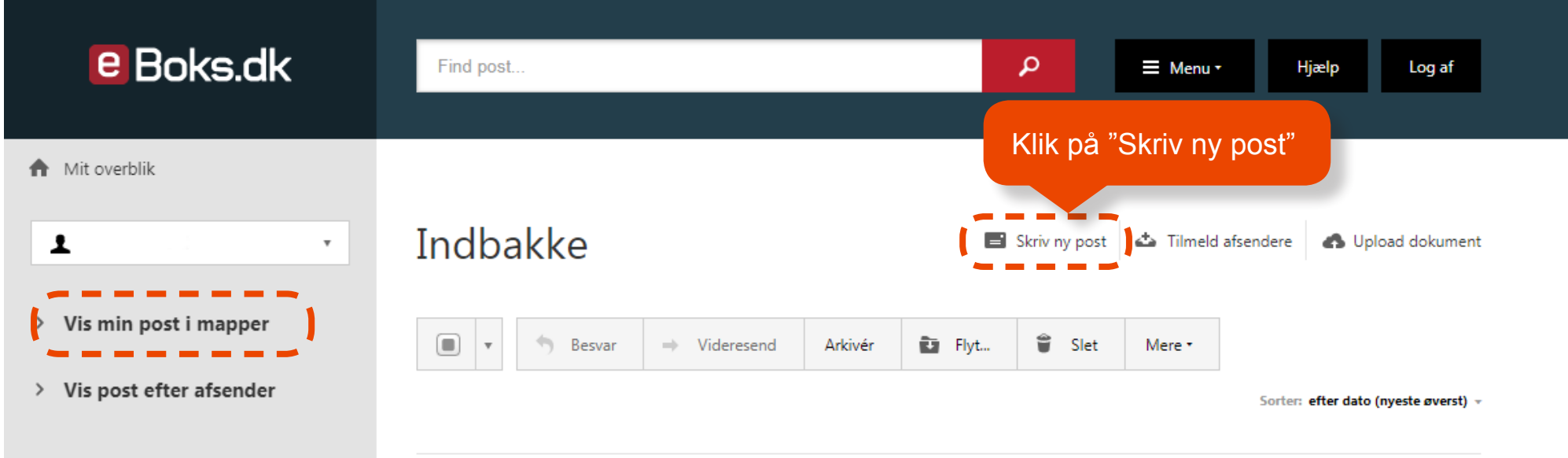

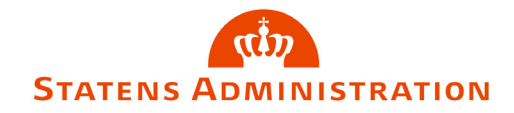

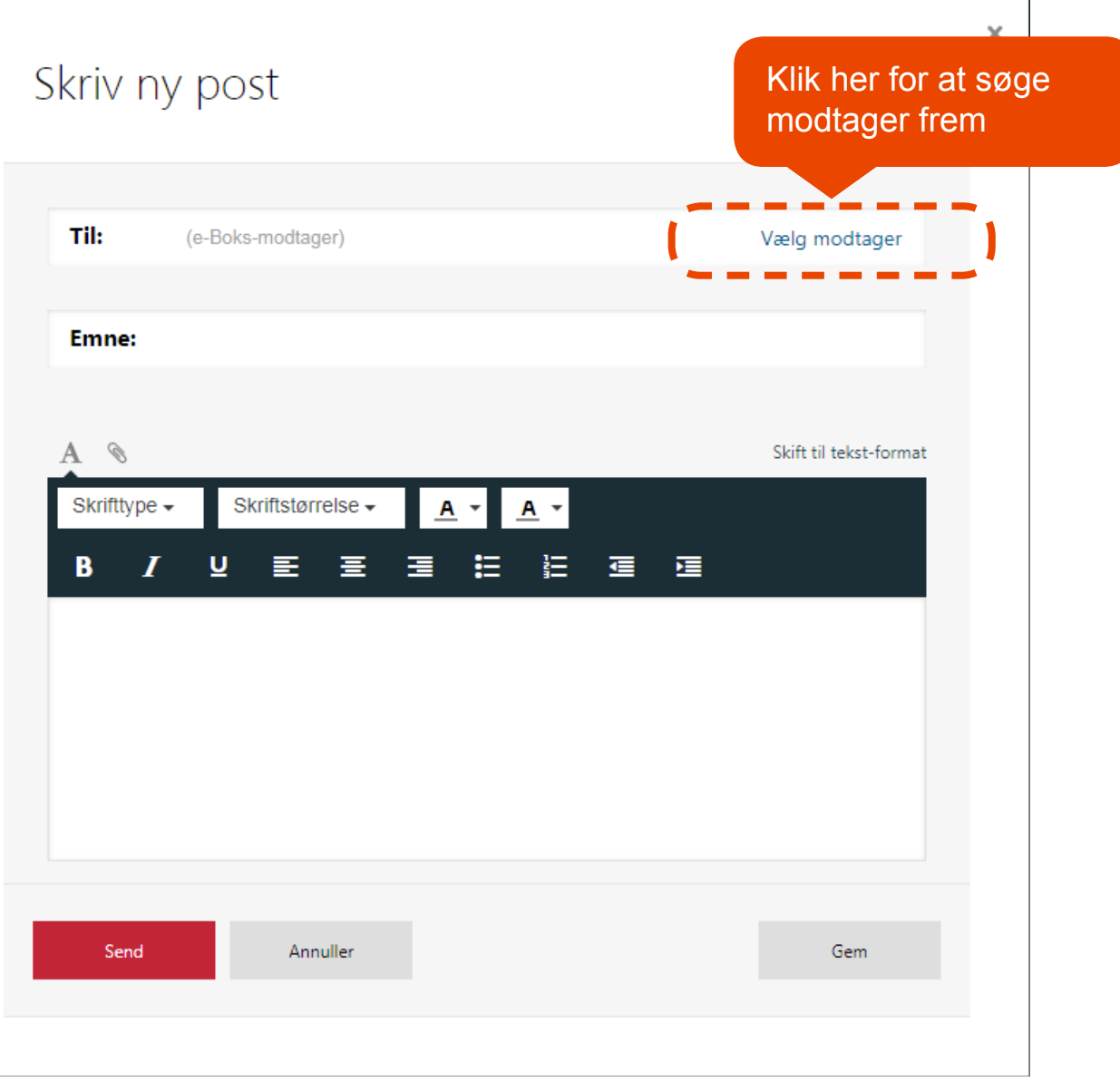

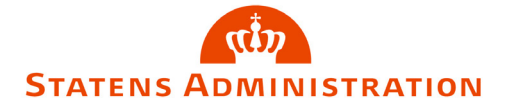

Vælg modtager

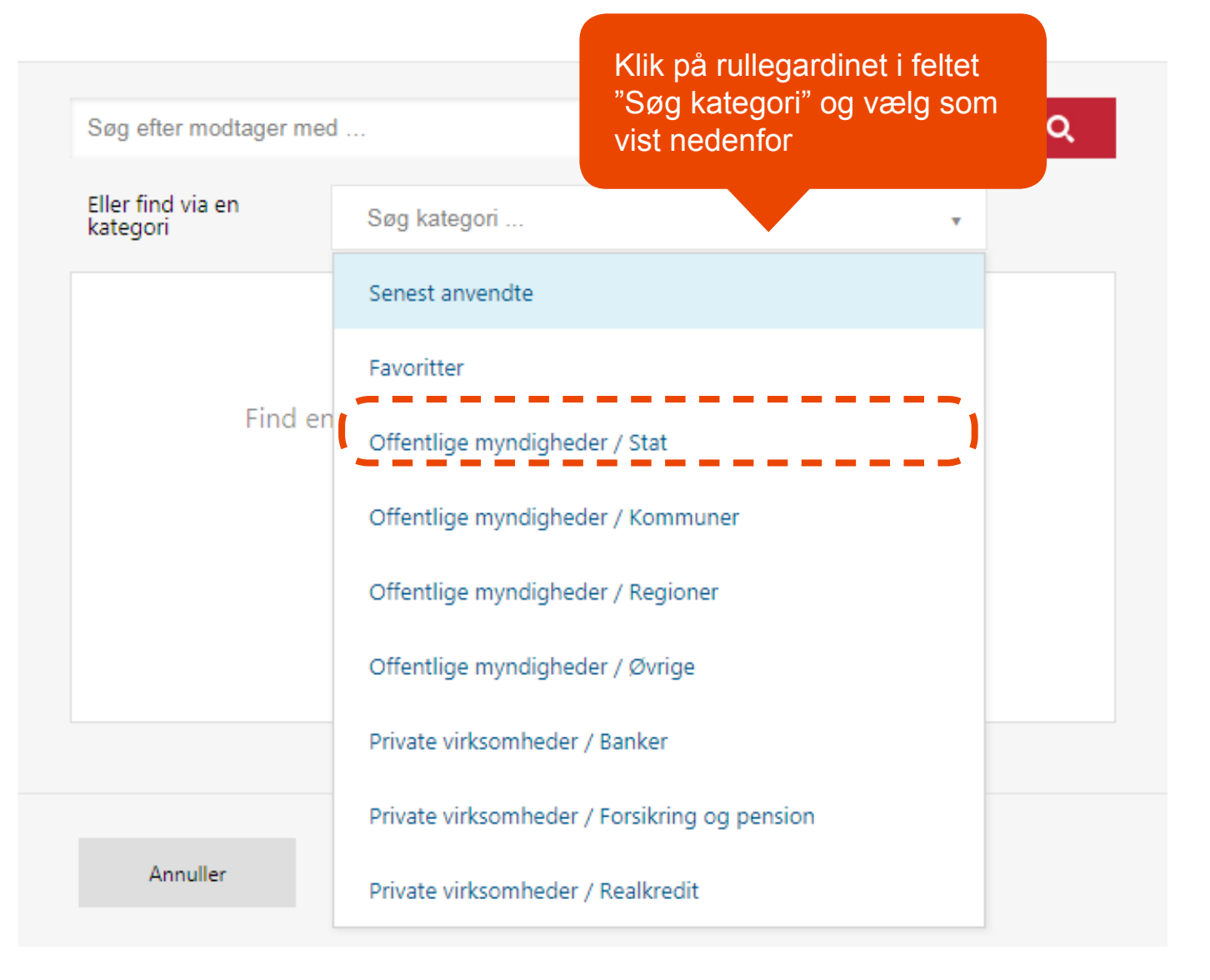

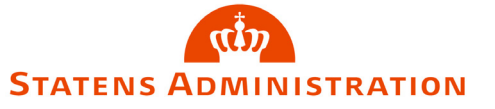

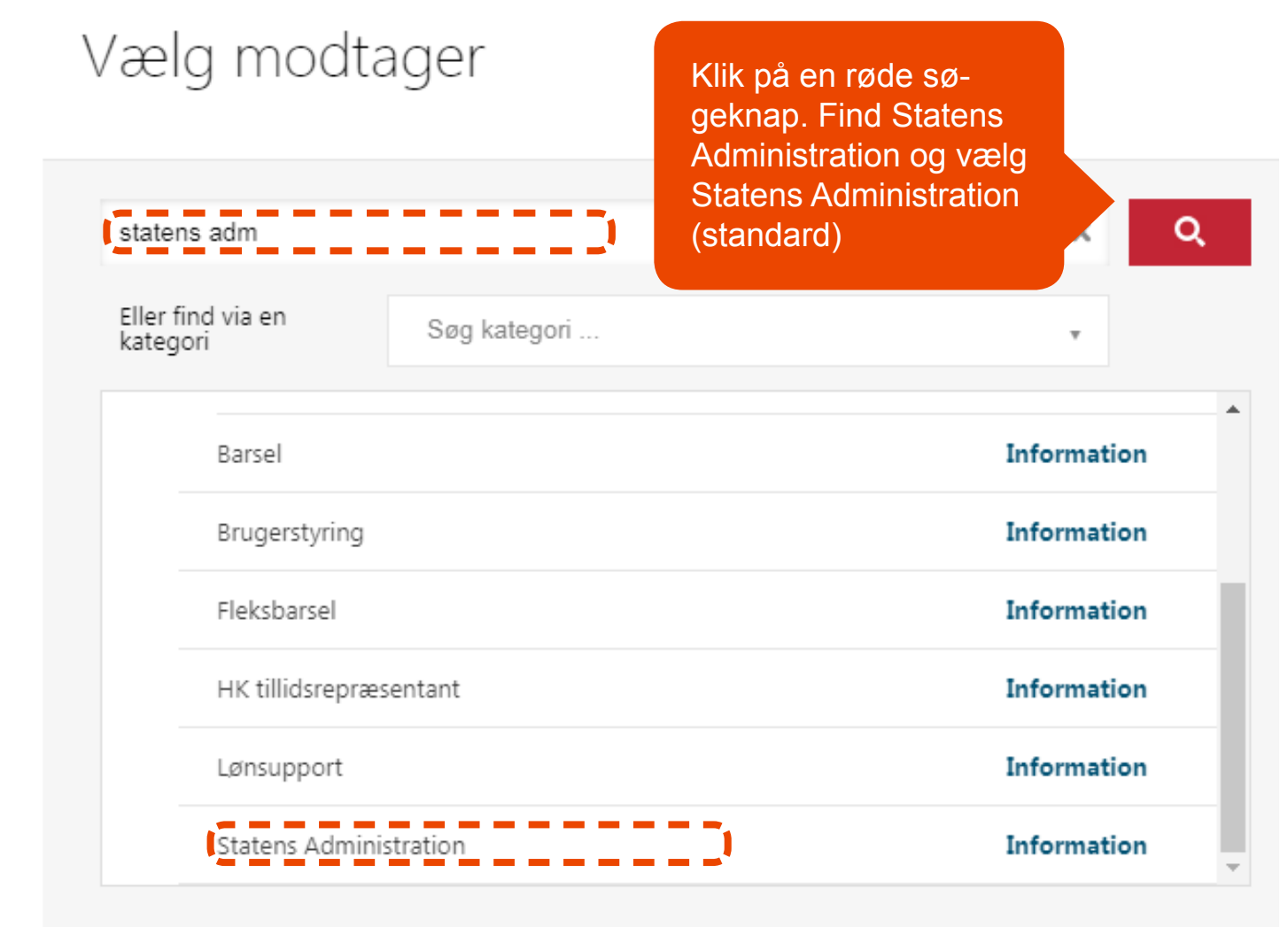

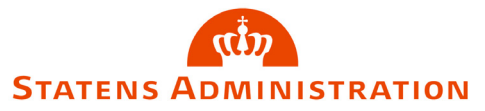

Annuller

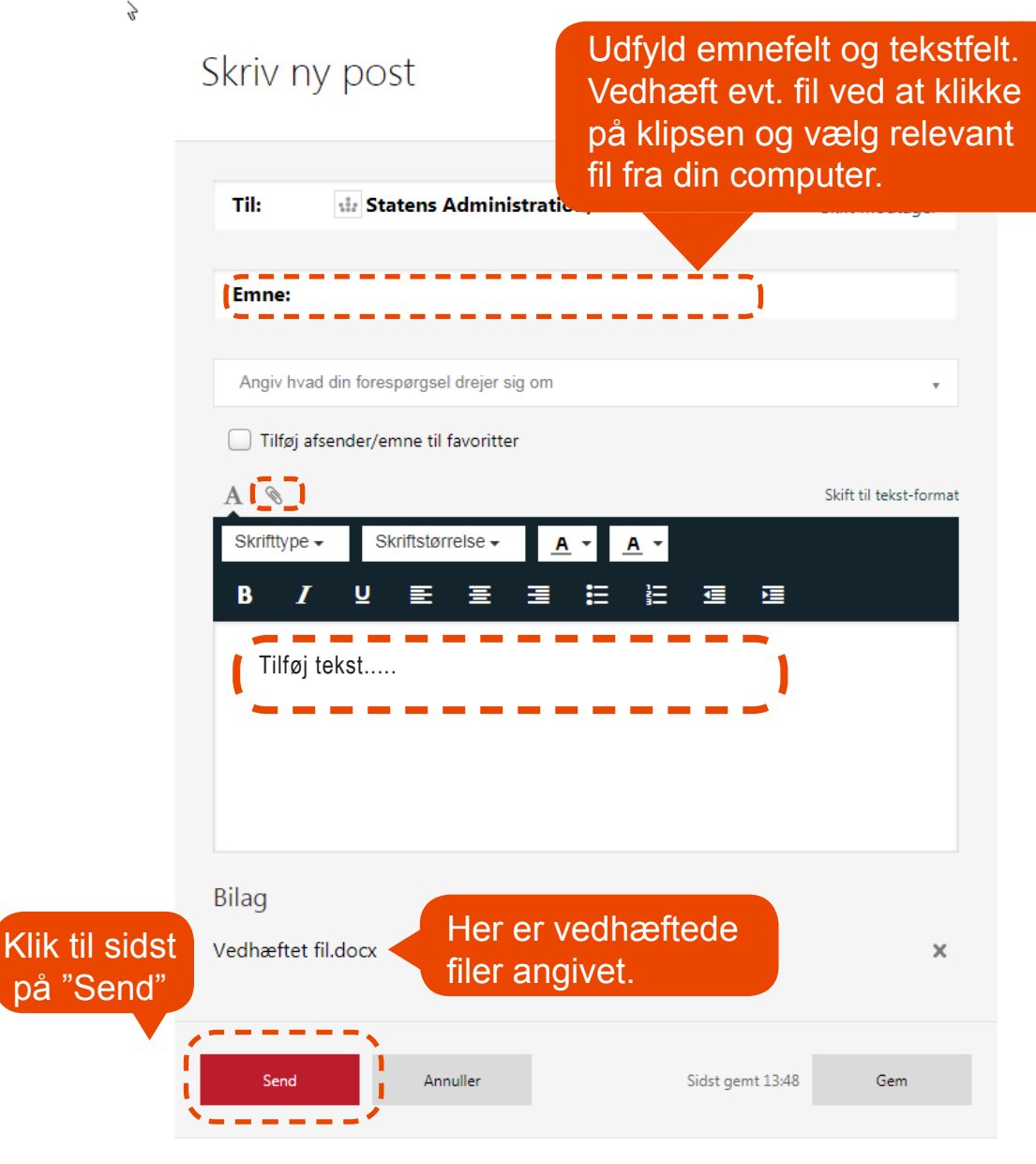

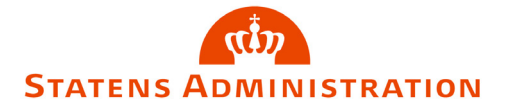